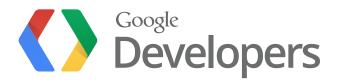

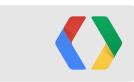

# **Monetizing Android Apps**

Chrix Finne Kenneth Lui

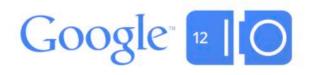

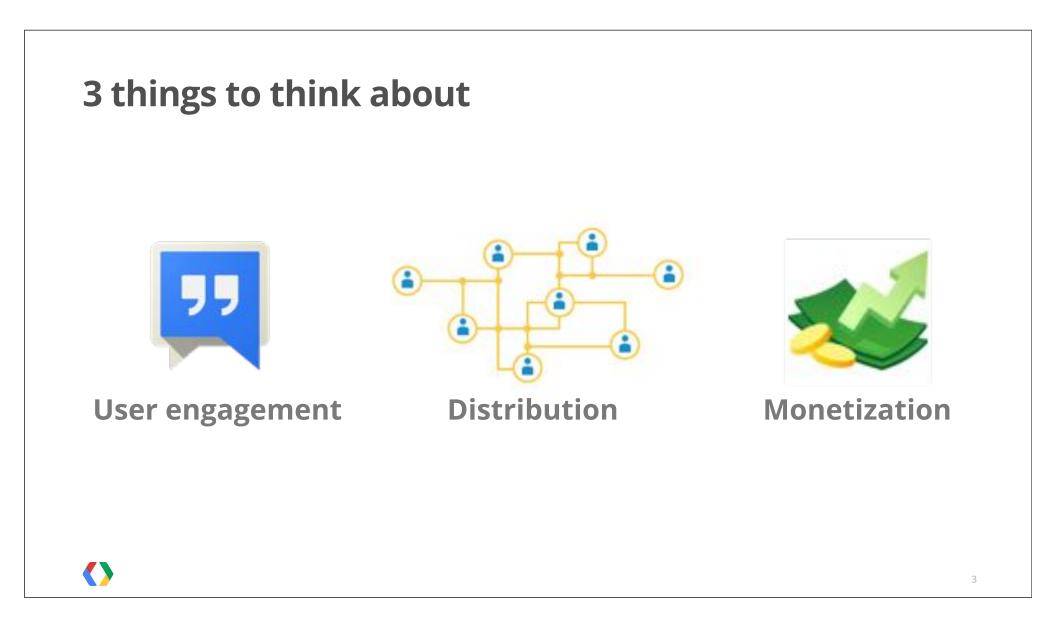

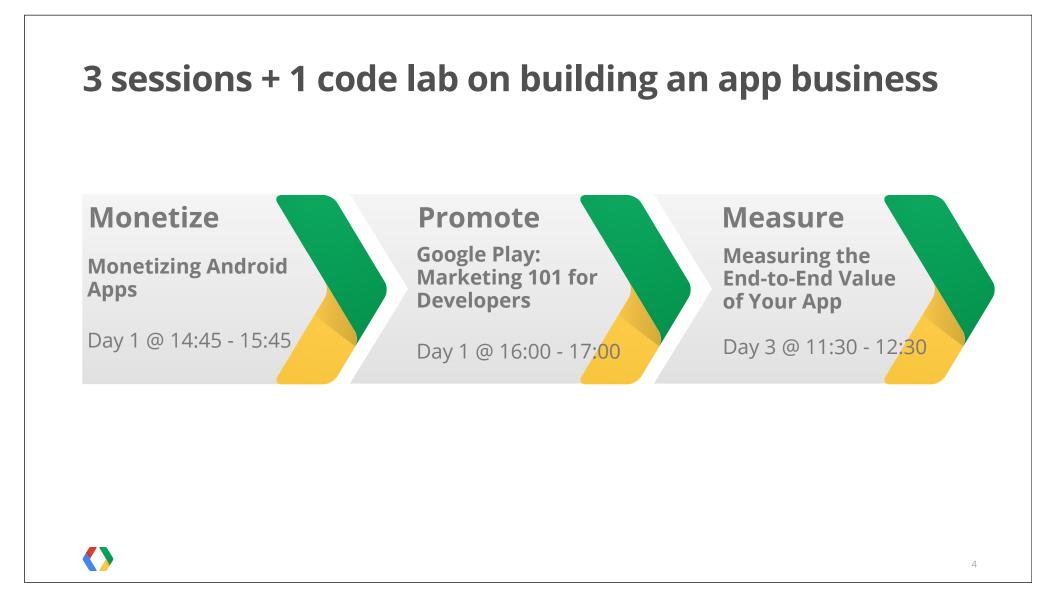

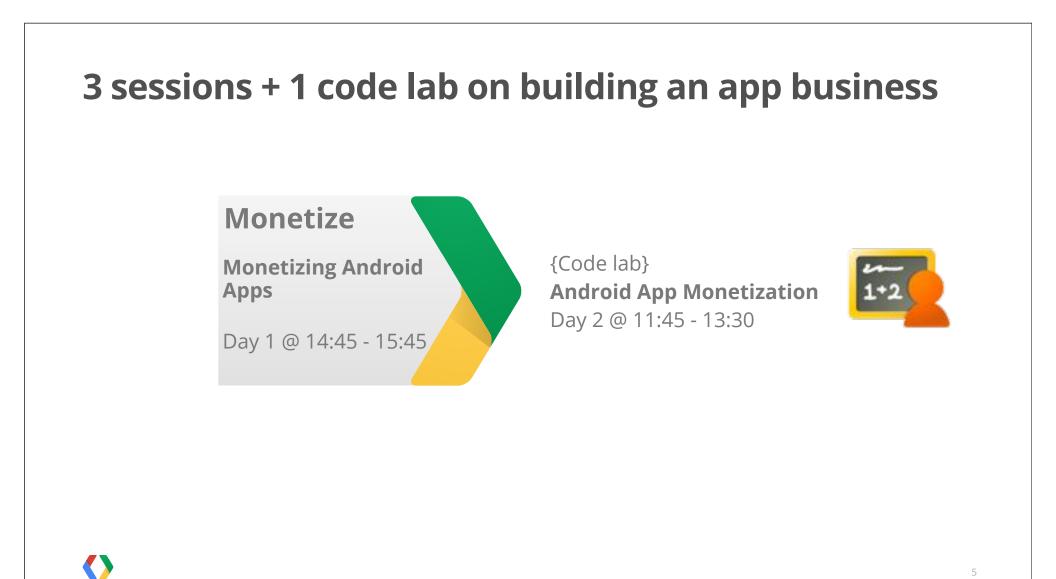

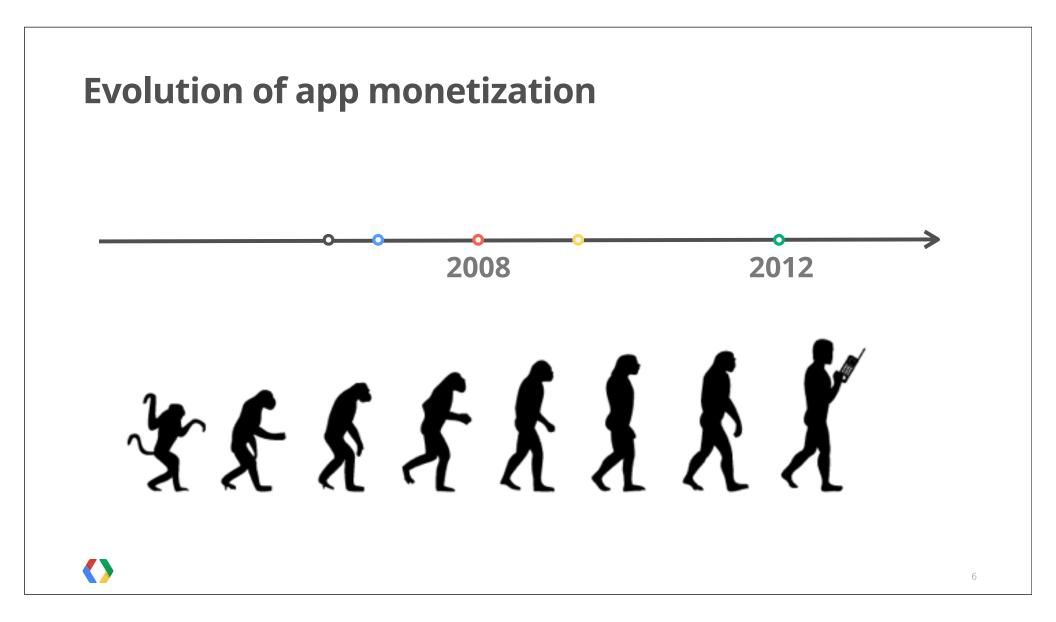

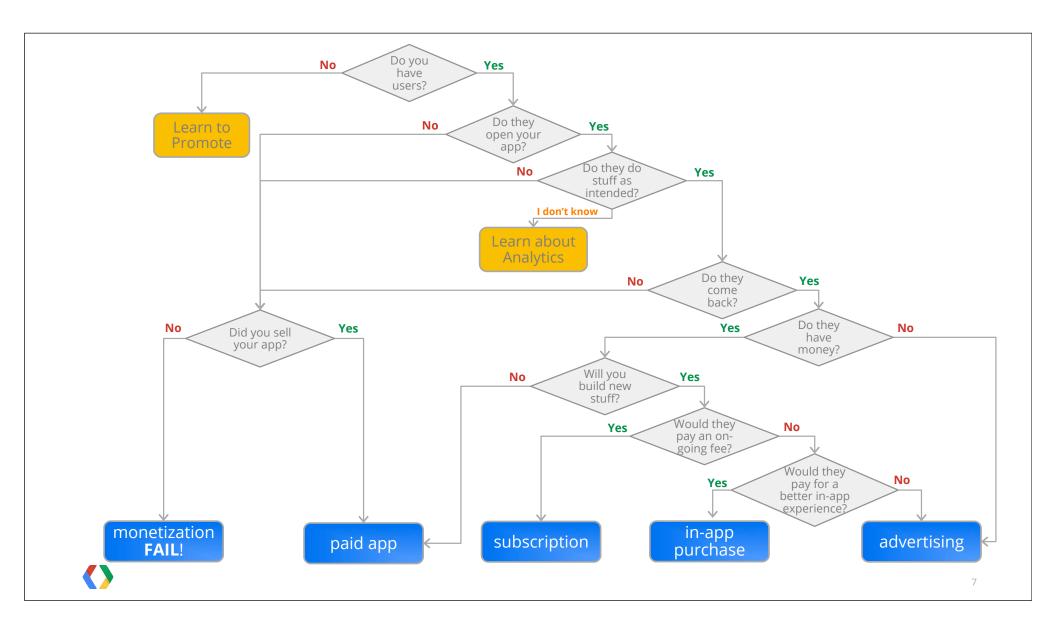

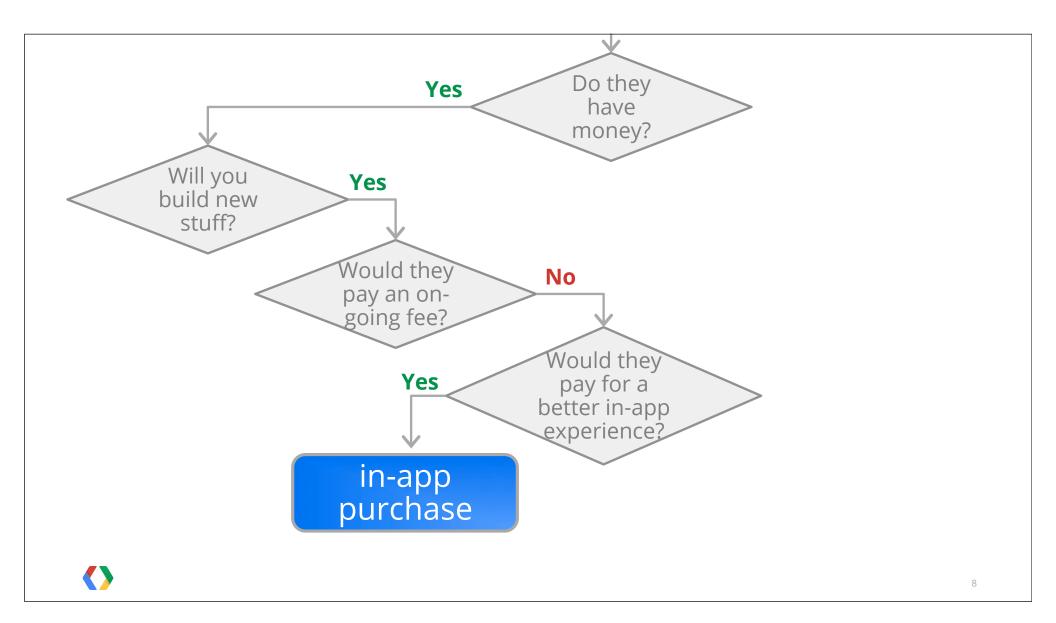

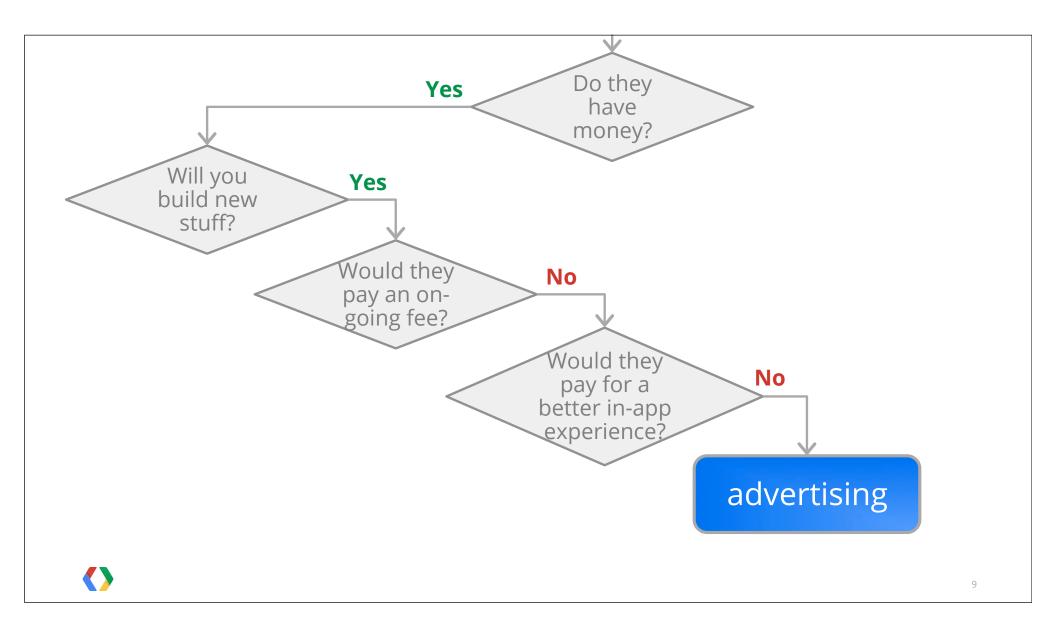

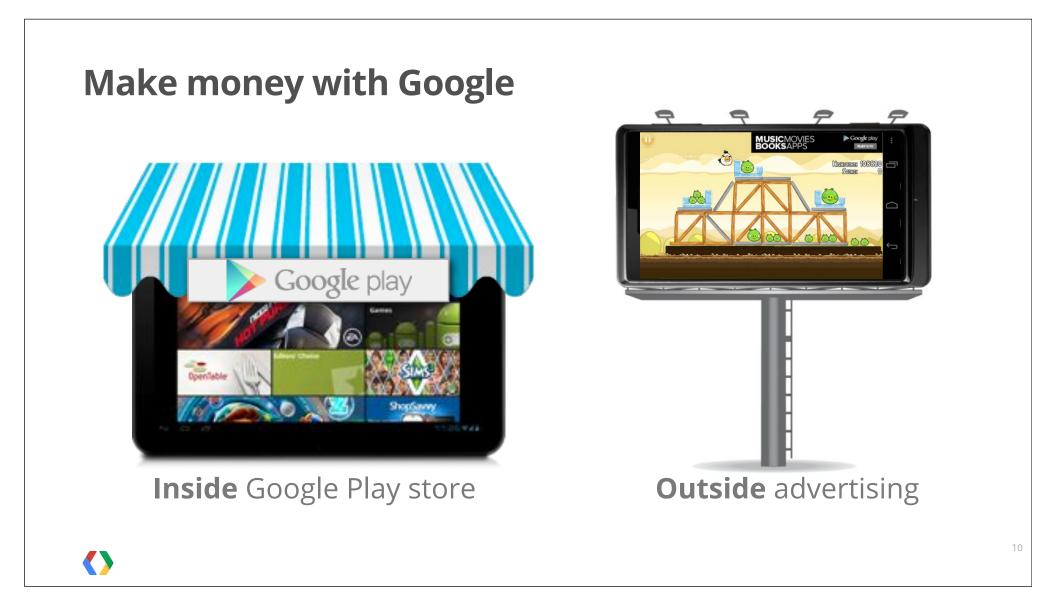

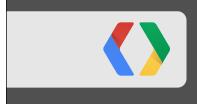

# Making money with Google Play

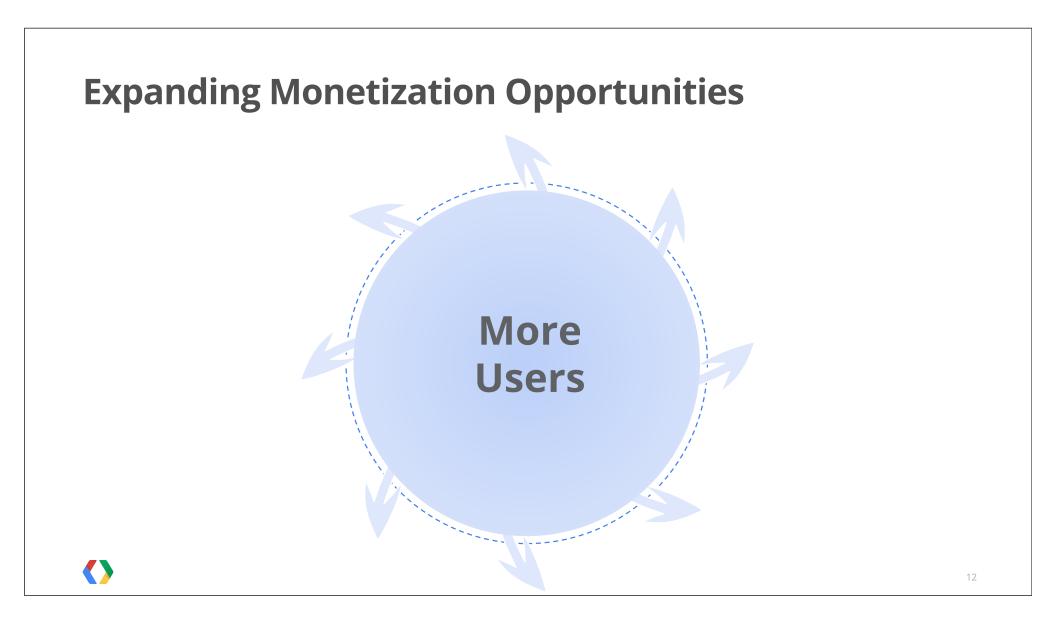

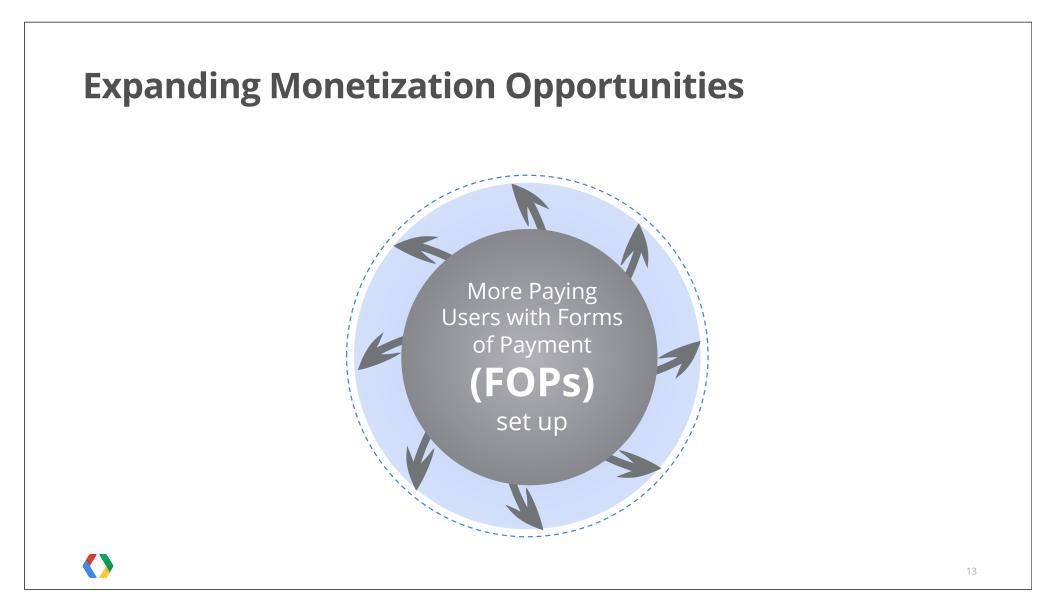

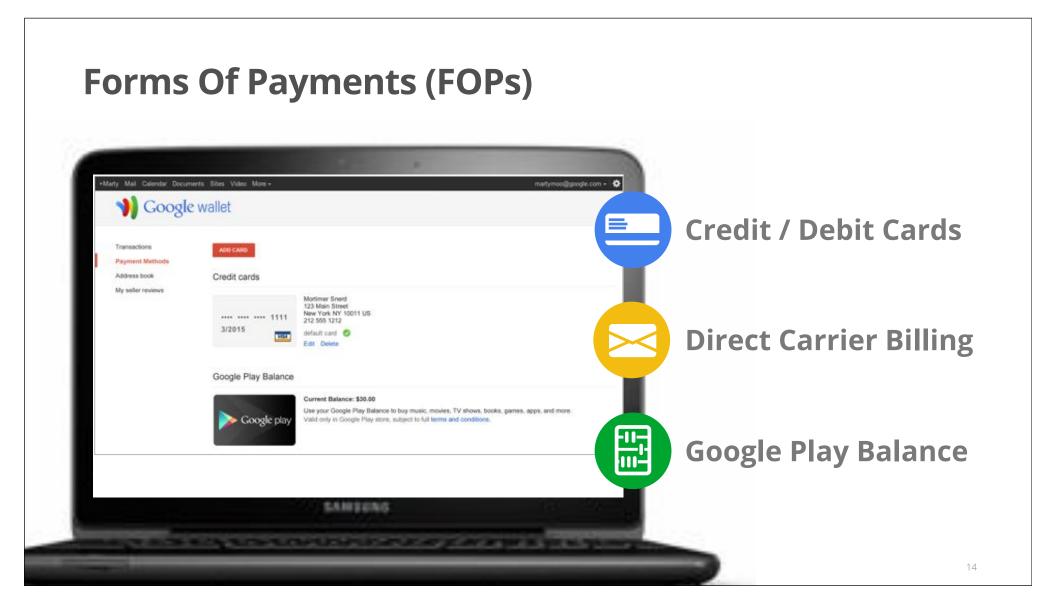

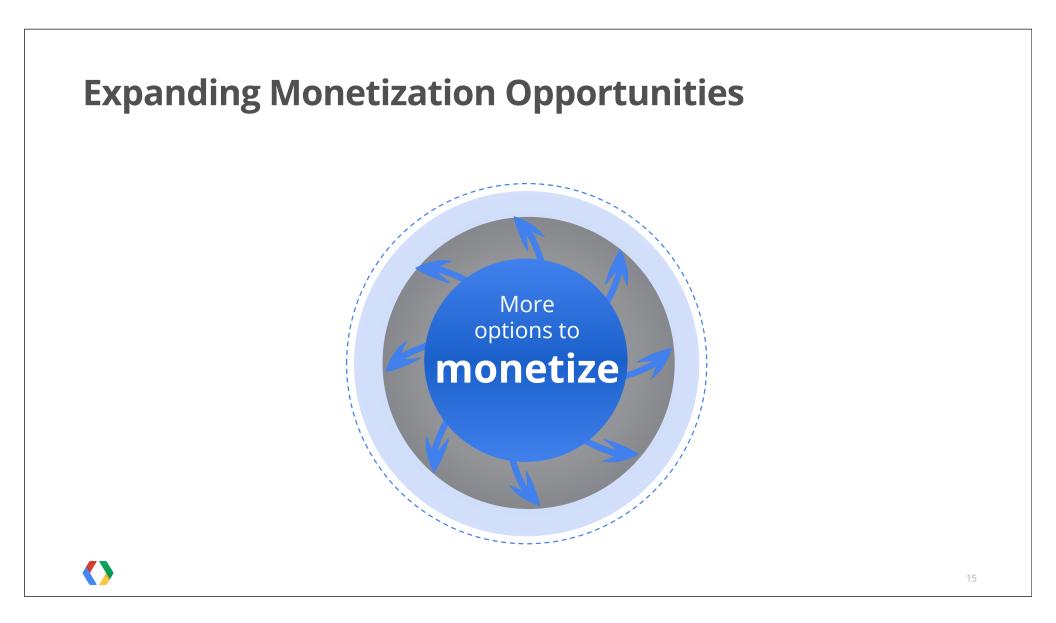

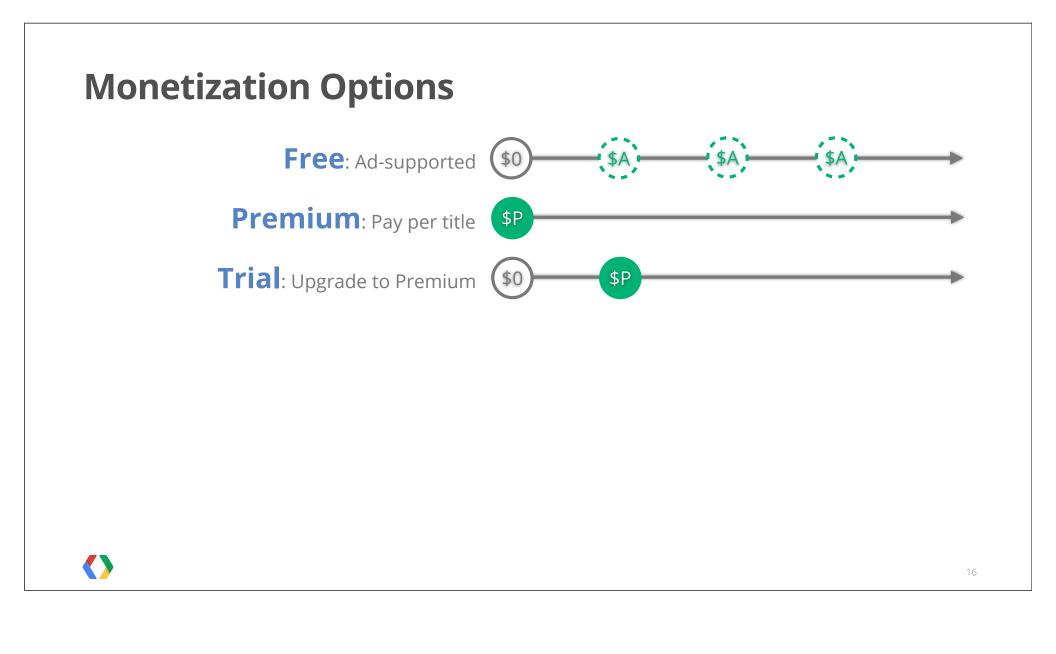

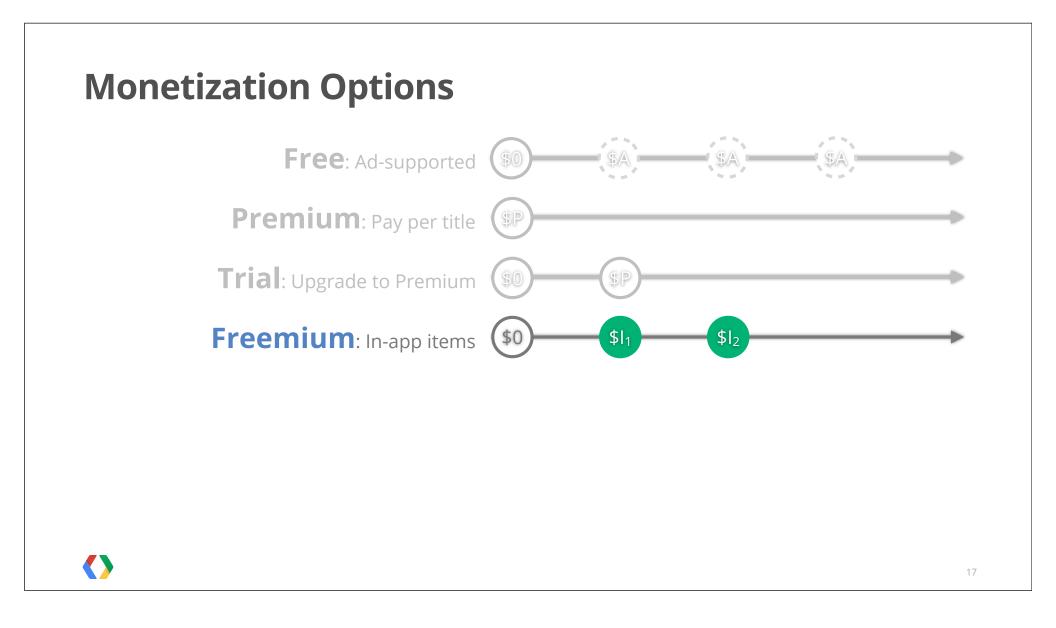

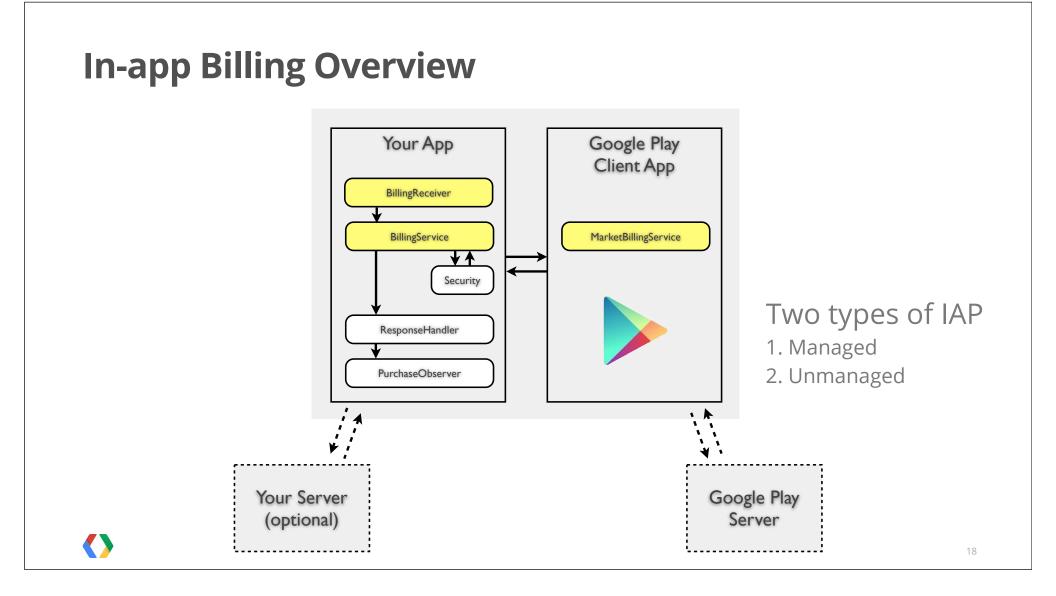

## In-app Billing Overview - Requesting a Purchase

|          | REQUEST_PURCHASE                                   |                           |
|----------|----------------------------------------------------|---------------------------|
|          | Bundle(RESPONSE_CODE, PURCHASE_INTENT, REQUEST_ID) |                           |
|          | startIntentSender()                                |                           |
| Your App |                                                    | Google Play<br>Client App |
|          |                                                    |                           |

#### **In-app Billing Overview - Requesting a Purchase** protected long run() throws RemoteException { Bundle request = makeRequestBundle("REQUEST\_PURCHASE"); request.putString(Consts.BILLING\_REQUEST\_ITEM\_ID, mProductId); request.putString(Consts.BILLING\_REQUEST\_ITEM\_TYPE, mProductType); Bundle response = mService.sendBillingRequest(request); PendingIntent pendingIntent = response.getParcelable(Consts.BILLING\_RESPONSE\_PURCHASE\_INTENT); Intent intent = new Intent(); ResponseHandler.buyPageIntentResponse(pendingIntent, intent); return response.getLong(Consts.BILLING\_RESPONSE\_REQUEST\_ID, Consts.BILLING\_RESPONSE\_INVALID\_REQUEST\_ID); }

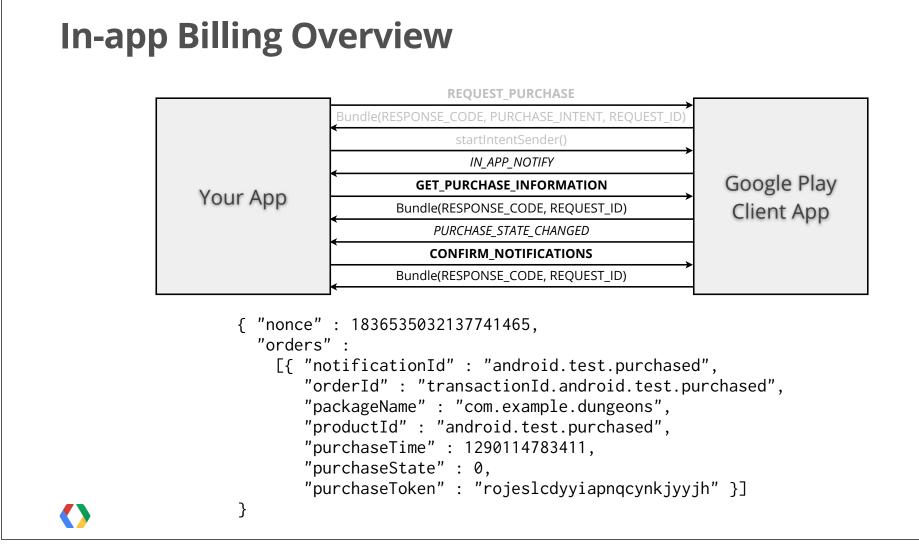

## **Freemium Model - Case Study**

#### Tiny Village by TinyCo

Launched in December 2011 Free-to-Play, with in-app purchases 4.5 star rating; >3M downloads

#### Strategy

Engage users Convert to purchasing players Monetize paying users User retention

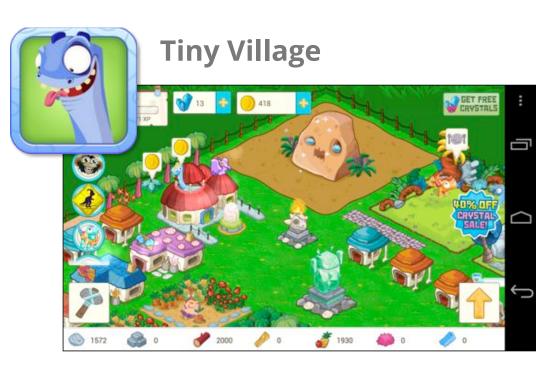

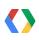

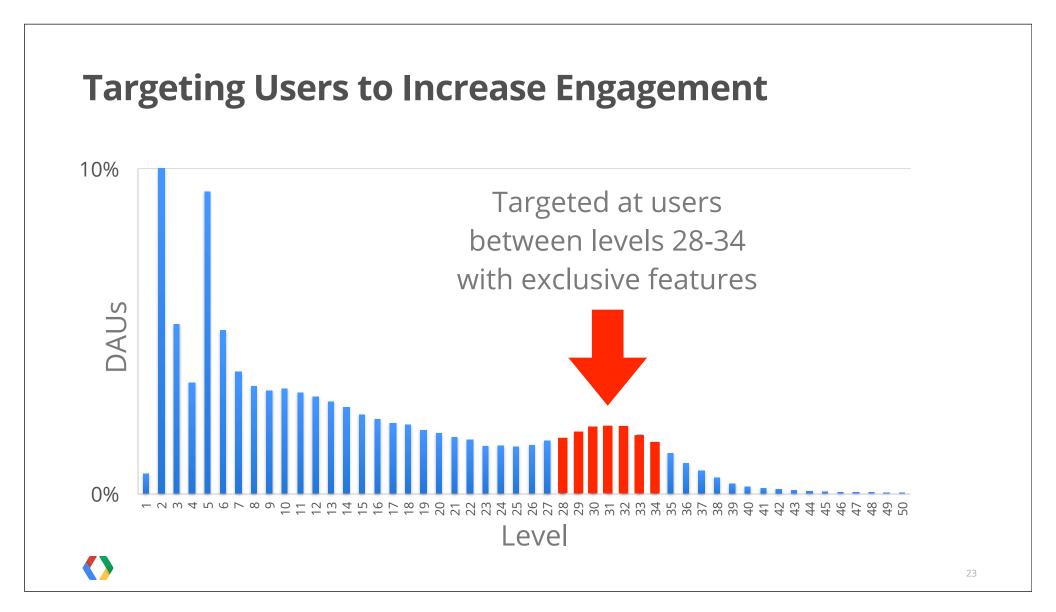

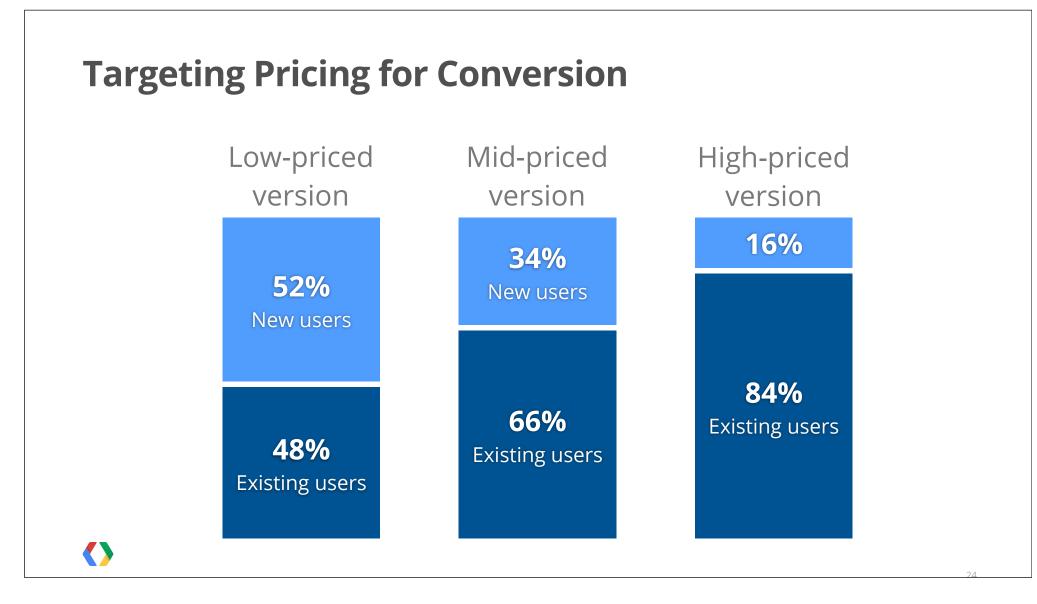

## **Targeting with Unique Features to Monetize**

Higher level players spend more on items with higher returns

Ran a limited-time mini-game with premium features

Resulted in higher returns and happier players

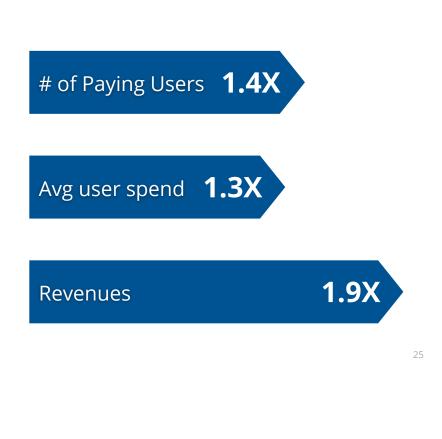

## **User Retention**

#### Launch content frequently

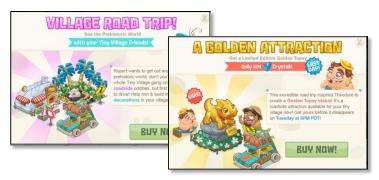

#### **Social Engagement**

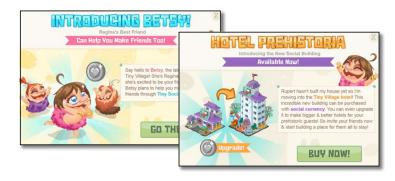

#### **Timely & relevant incentives**

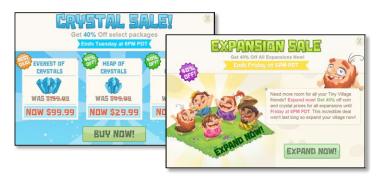

## **Optimize User Experience**

- UI optimized for different devices, screen sizes, aspect ratios
- Adapt to different frame rates
- Native performance

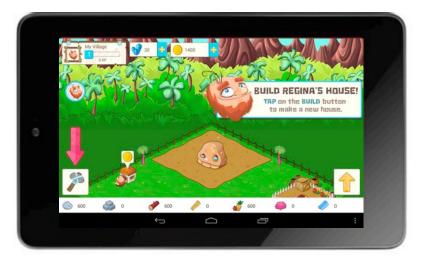

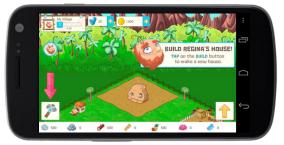

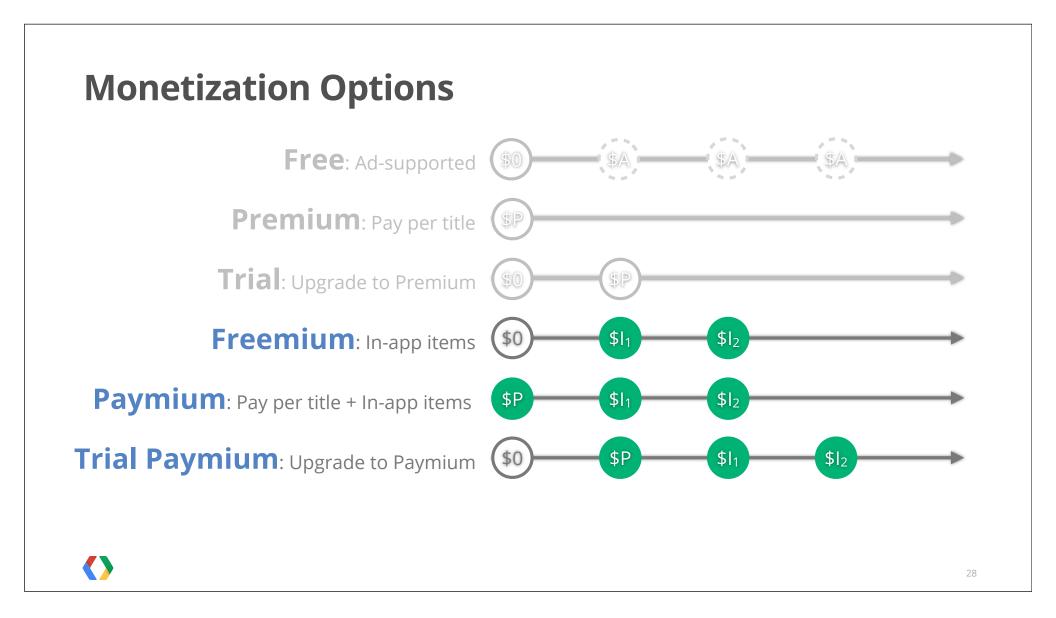

## Paymium Model - Case Study

#### DrawSomething by Zynga

Free version with IAP items; ad-driven Paid version with IAP items; removes ads

#### Distribution

Having 2 separate SKUs put the game on 2 lists: Top Paid and Top Free

Opportunity to upgrade users from free to paid

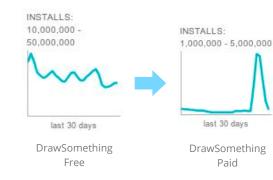

Effect of flash sale promotion on the Paid version in June

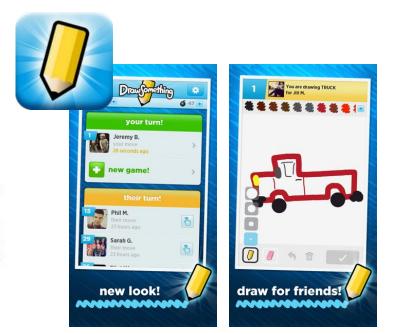

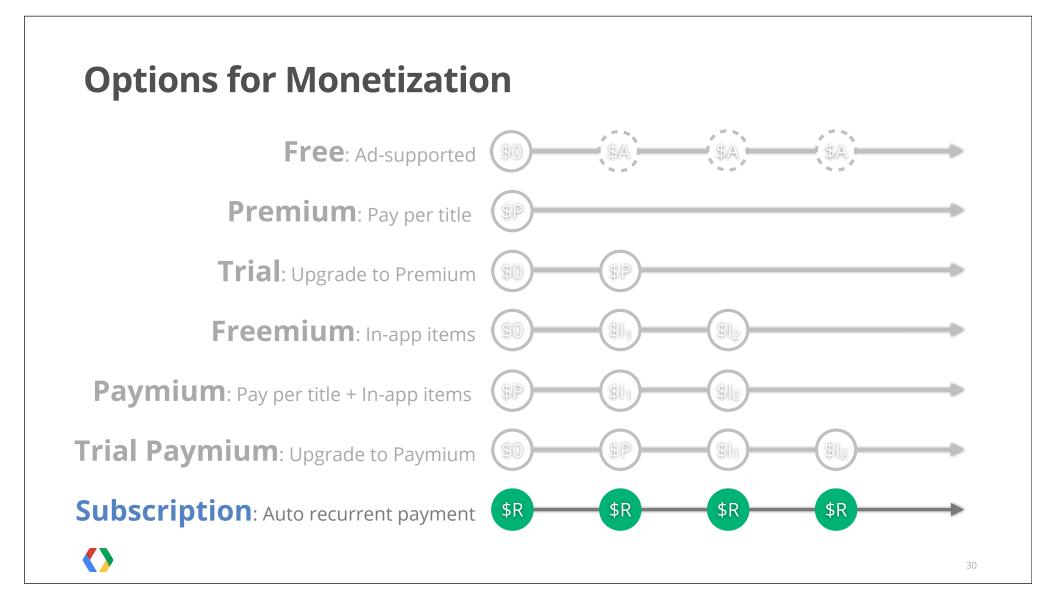

## **Subscriptions - Overview**

# Extension of in-app billing

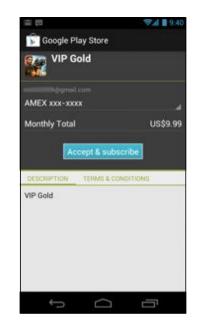

### Managed in Google Play Store

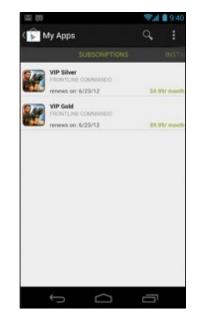

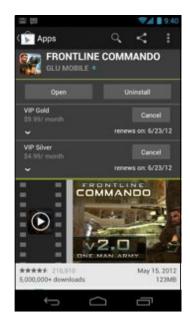

## **Subscription Overview**

#### Subscription introduces "purchaseToken"

#### PURCHASE\_STATE\_CHANGED

communicated via In-app Billing Notifications from Google Play Google Play Android Developer API via HTTP

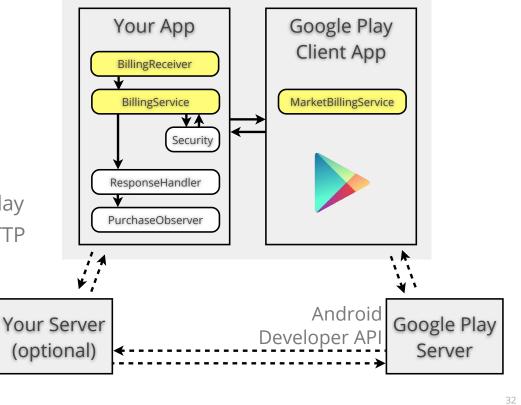

 $\langle \rangle$ 

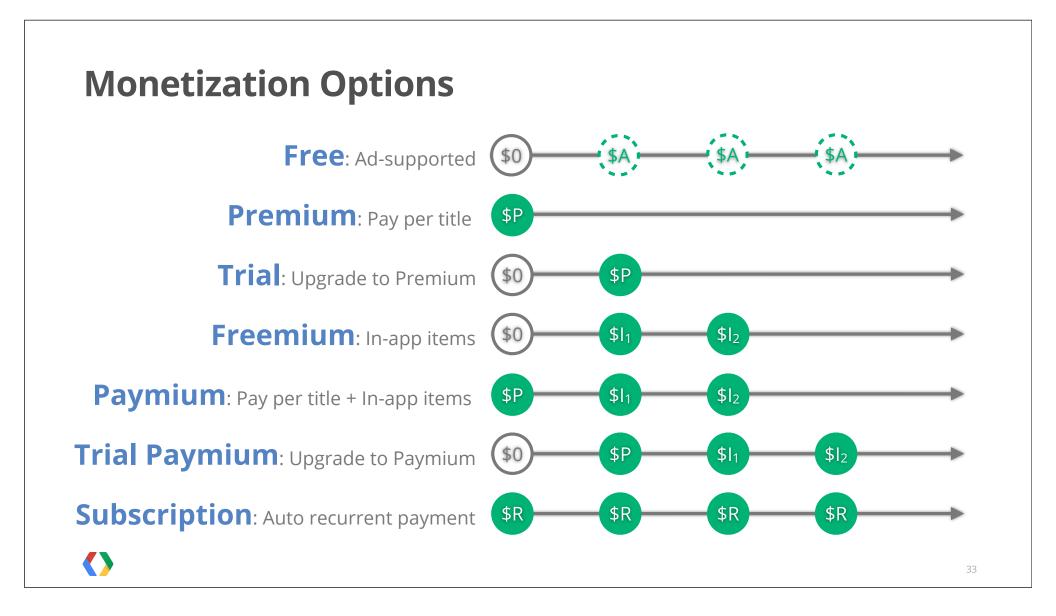

| Which Option to Choose?                                    |                |
|------------------------------------------------------------|----------------|
| Shopping                                                   |                |
| Personalization                                            |                |
| Health & Fitness                                           |                |
| Finance                                                    |                |
| Travel & Local                                             |                |
| Media & Video Weather Music & Audio                        |                |
| Entertainment Communication                                |                |
| Transportation Comics                                      |                |
| Medical Productivity Tools Brain & Puzzle                  |                |
| Photography Books News & Mags Sports Games Arcade & Action | Cards & Casino |
| Business Education Lifestyle Sports Racing Games Social    | Casual Game    |

Number of Freemium Titles in "Top 20 Grossing"

34

## Key Take Aways

- Find the model and pricing that works for you
- Find the best ways to engage your users
- Launch relevant, targeted content frequently
- Strategy to convert users to paying customers
- Test often to gauge success -> iterate -> repeat
- Optimize user experience across devices
- Social integration and cross-promotions
- Build monetization strategy into app development

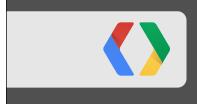

# Making money with advertising

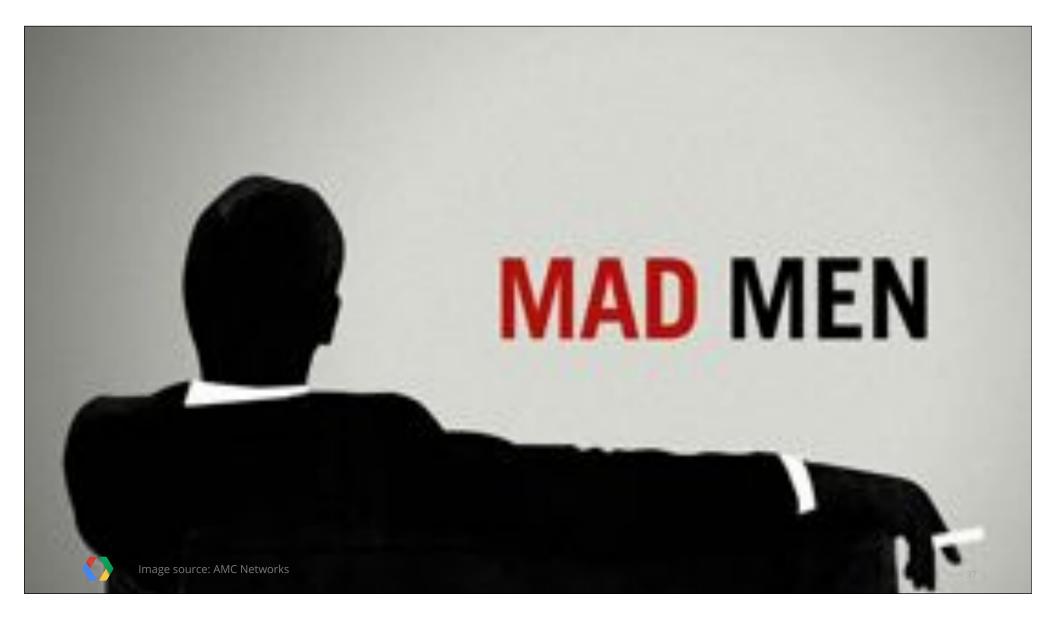

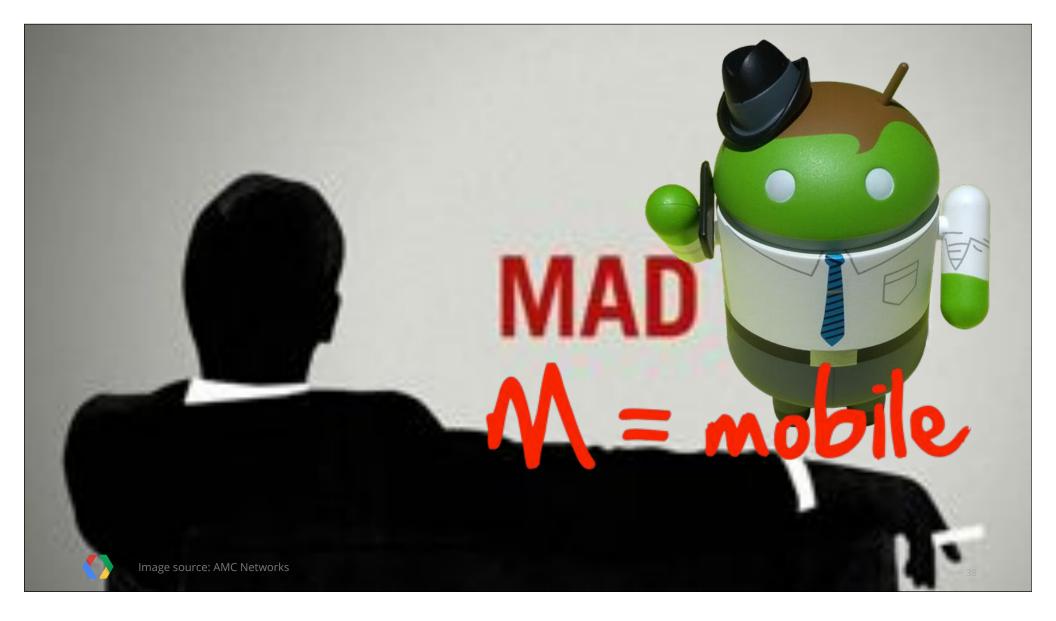

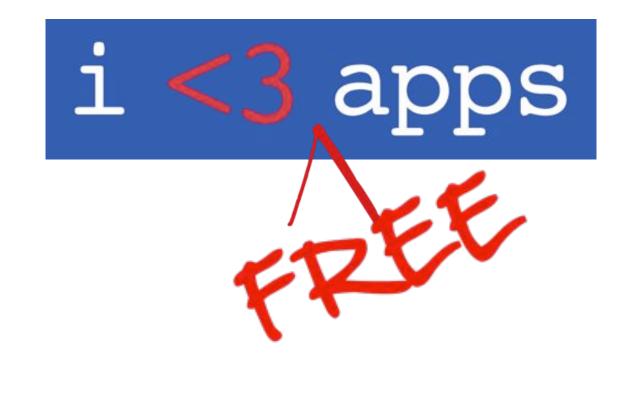

## **68**%

of apps are free in the Android Play store

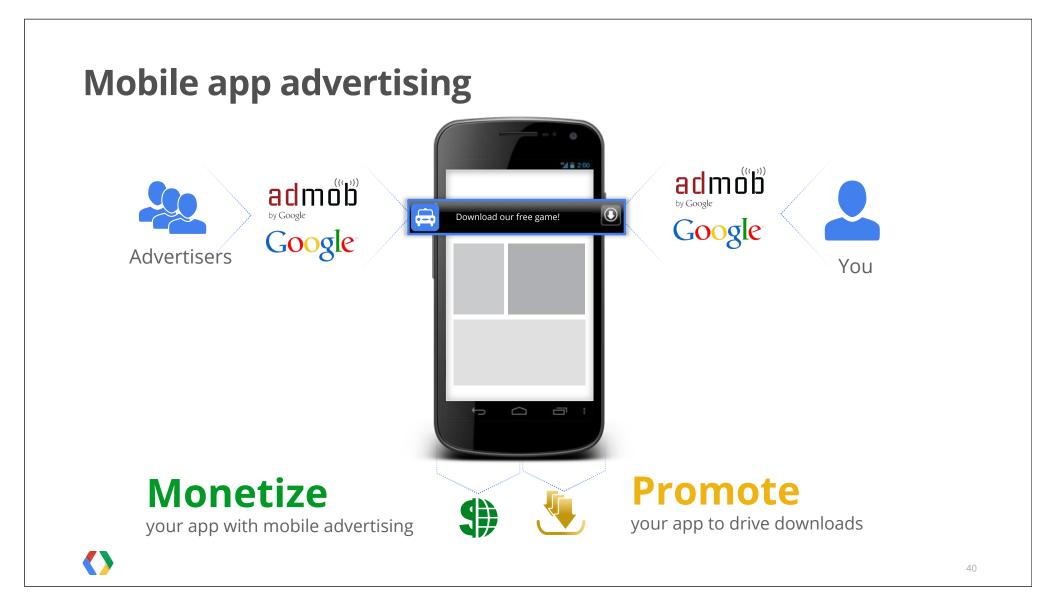

## Building an app business with advertising

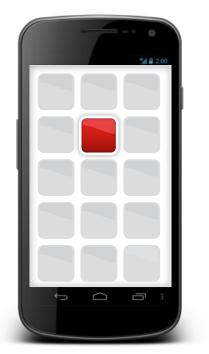

User **launches** your app

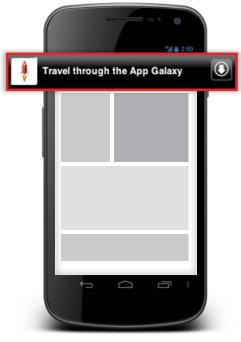

User **clicks** on ad placed in your app

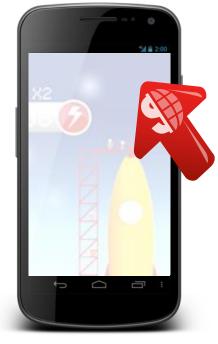

You get **paid** for each click

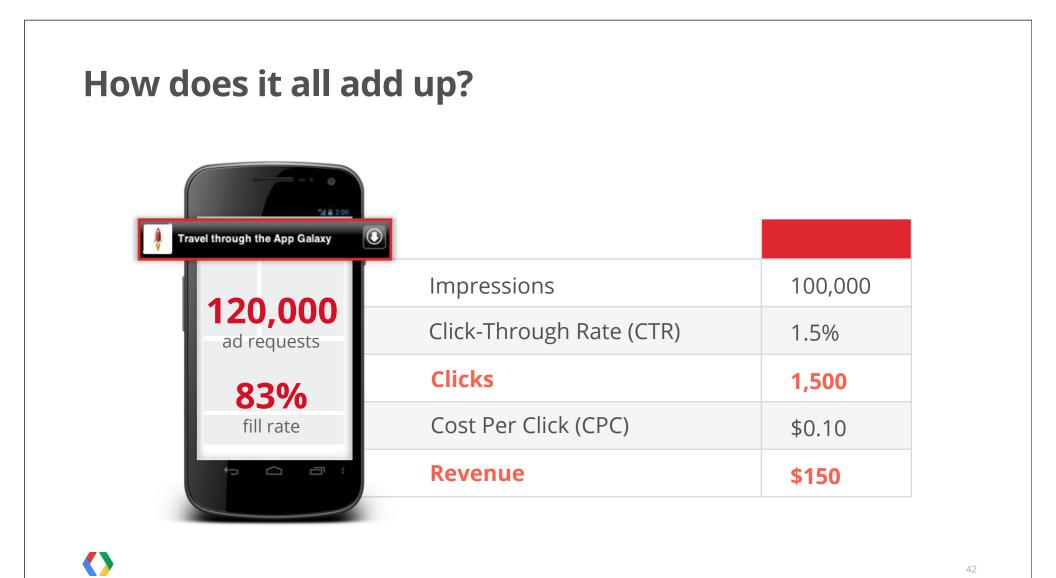

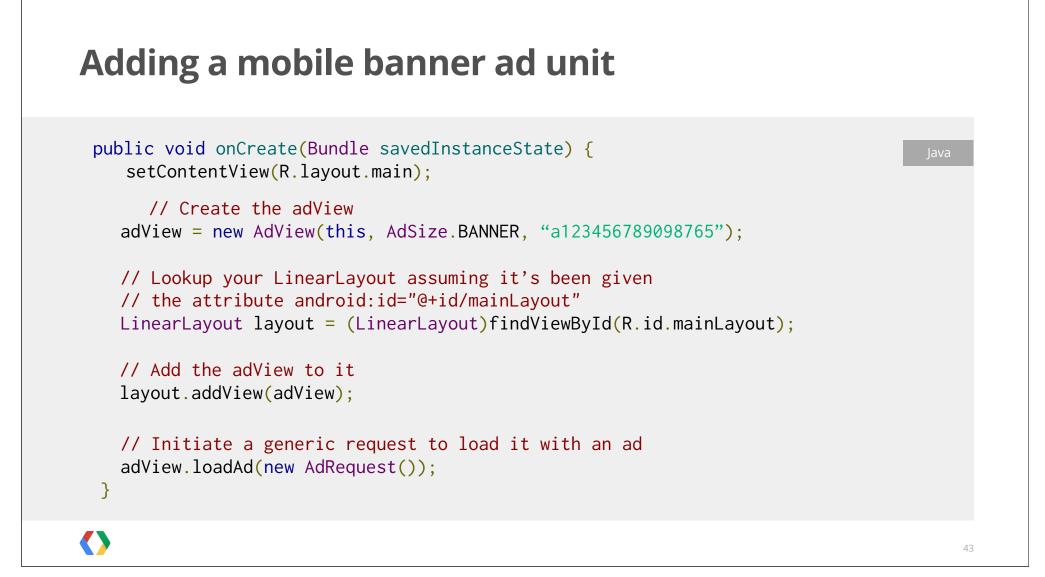

### "Smart" banner ads

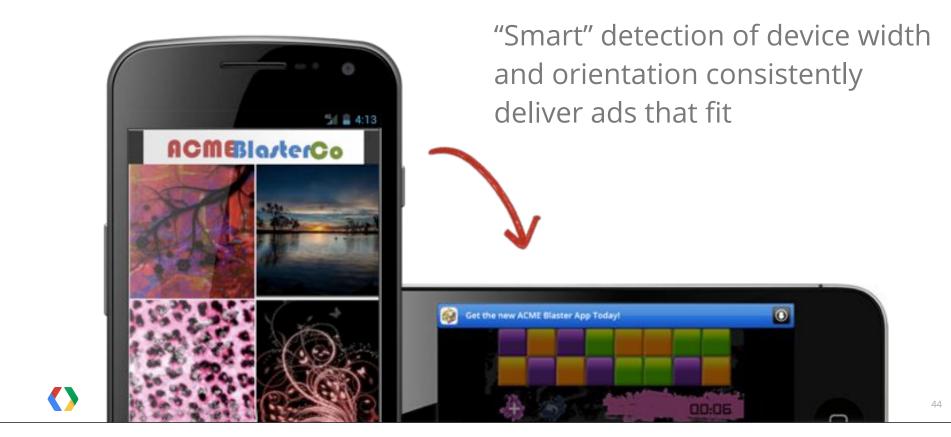

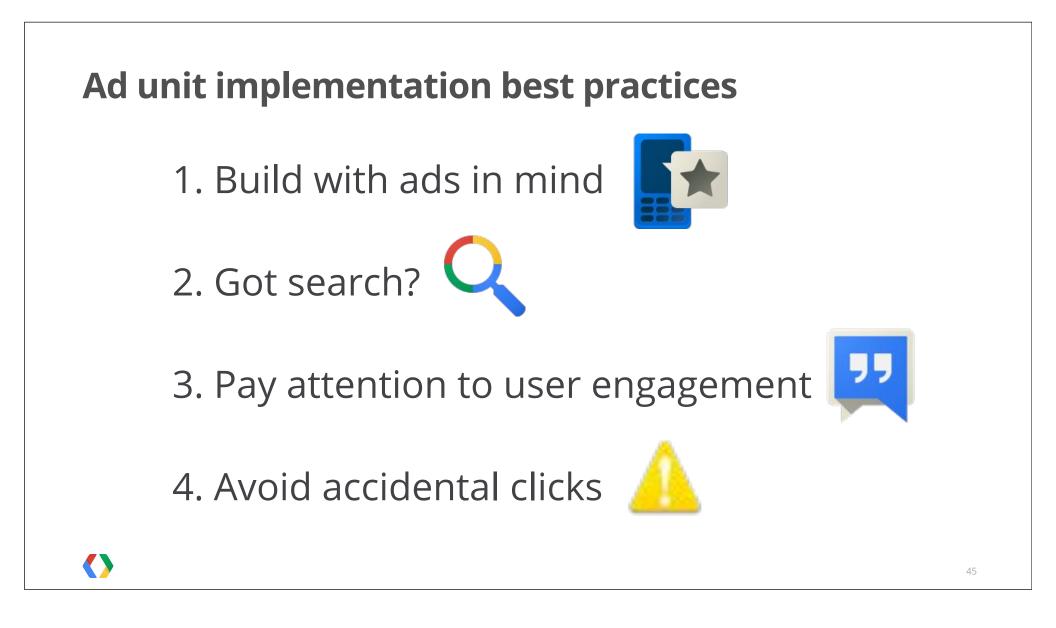

## SimSimi uses AdMob to expand into new markets globally

#### Challenge

Acquiring paid users globally.

#### **Approach**

Free with AdMob ads for new markets outside of Korea

#### Results

15M+ downloads around the world80% of downloads from new markets

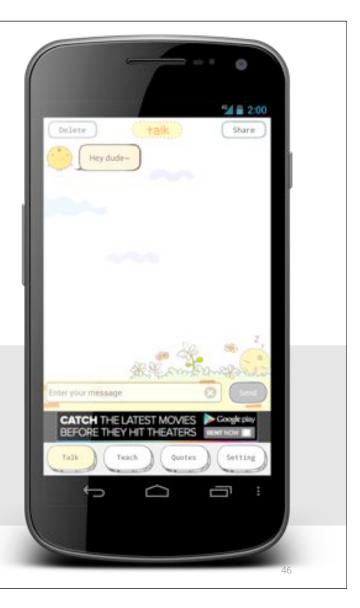

# SimSimi uses AdMob to expand into new markets globally

We chose AdMob because it provided secure revenues as we expanded globally. Our advertising revenues with AdMob soon exceeded our paid app revenues.

Junghoi Choi, President of SimSimi

#### Approach

Free with AdMob ads for new markets outside of Korea

#### Results

15M+ downloadsaround the world80% of downloads fromnew markets

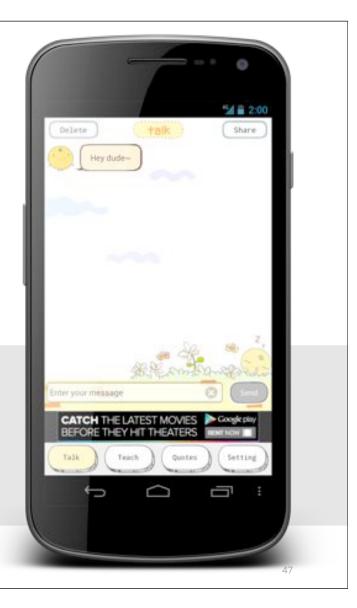

## AroundMe leverages search functionality to grow their app

#### Challenge

To provide highly relevant ads that match search results.

#### Approach

Free with Google Search Ads for mobile apps

#### Results

3x greater eCPMs5x higher click-through rates

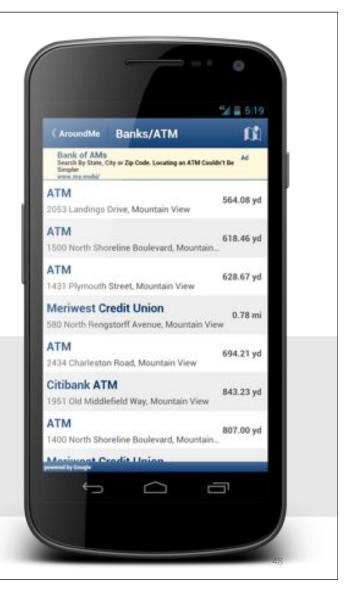

## AroundMe leverages search functionality to grow their app

Custom Search Ads for mobile apps are very useful because we are able to serve ads in real-time that are contextually targeted. )

Marco Pifferi, Founder and CEO of AroundMe

#### Approach

 $\langle \rangle$ 

Results

Free with Google Search Ads for mobile apps 3x greater eCPMs5x higher click-through rates

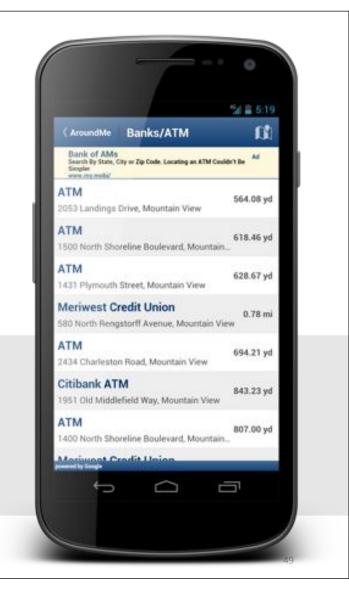

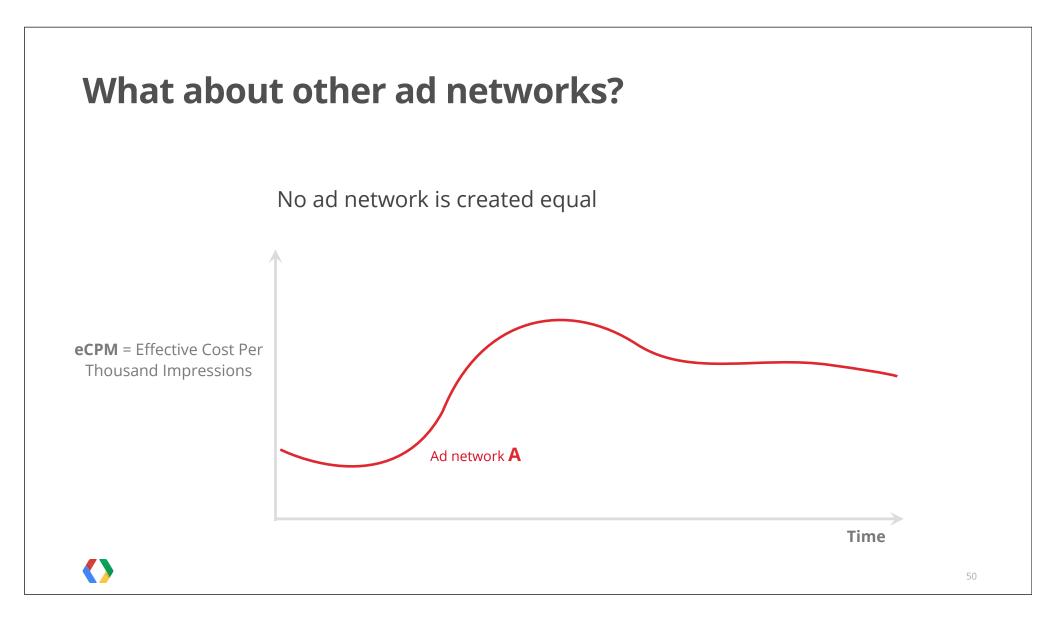

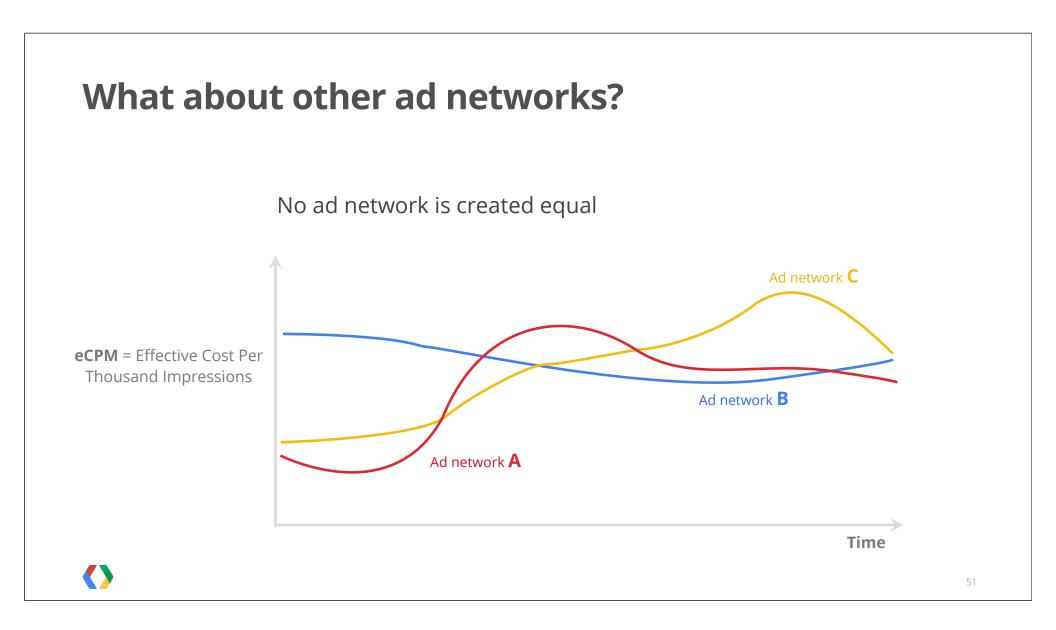

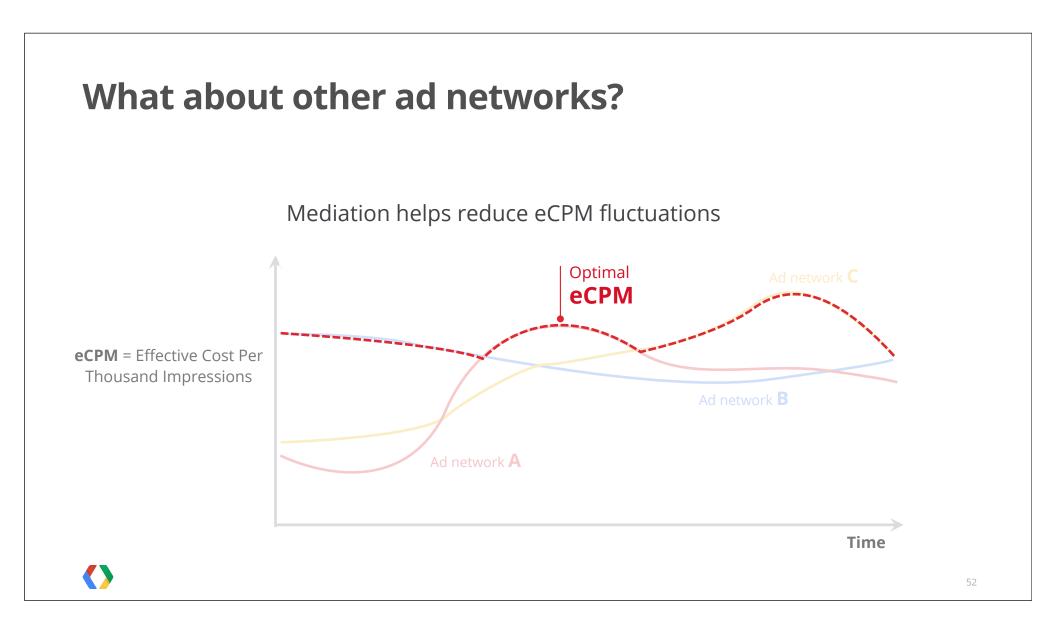

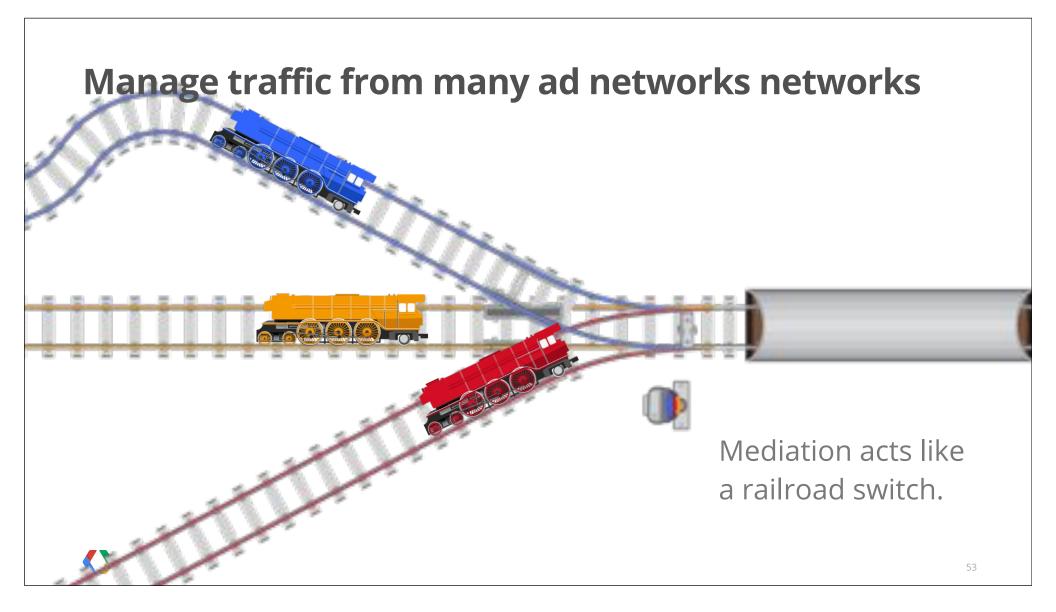

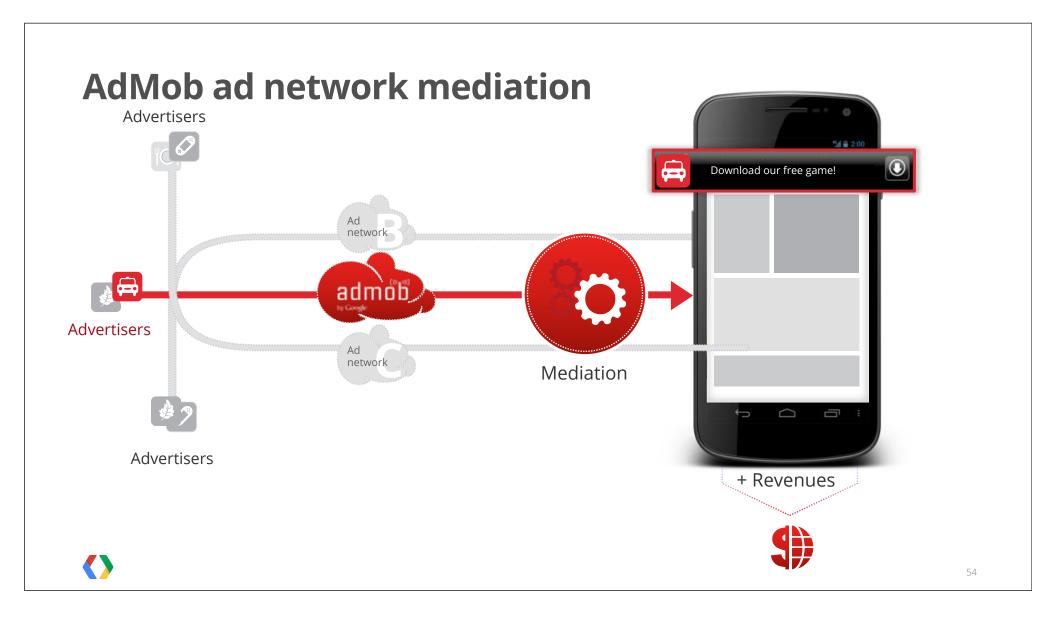

### Many ad networks, one dashboard to manage

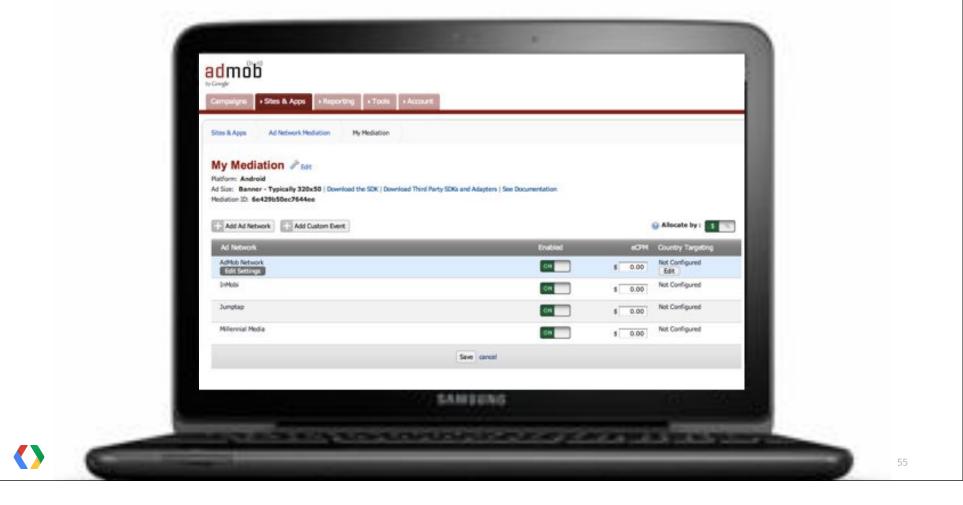

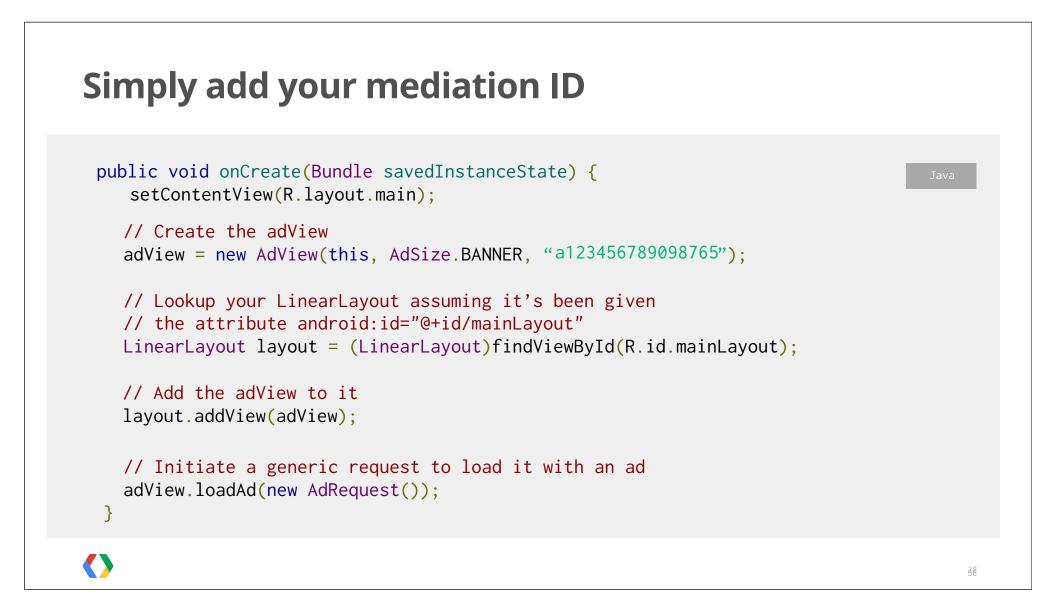

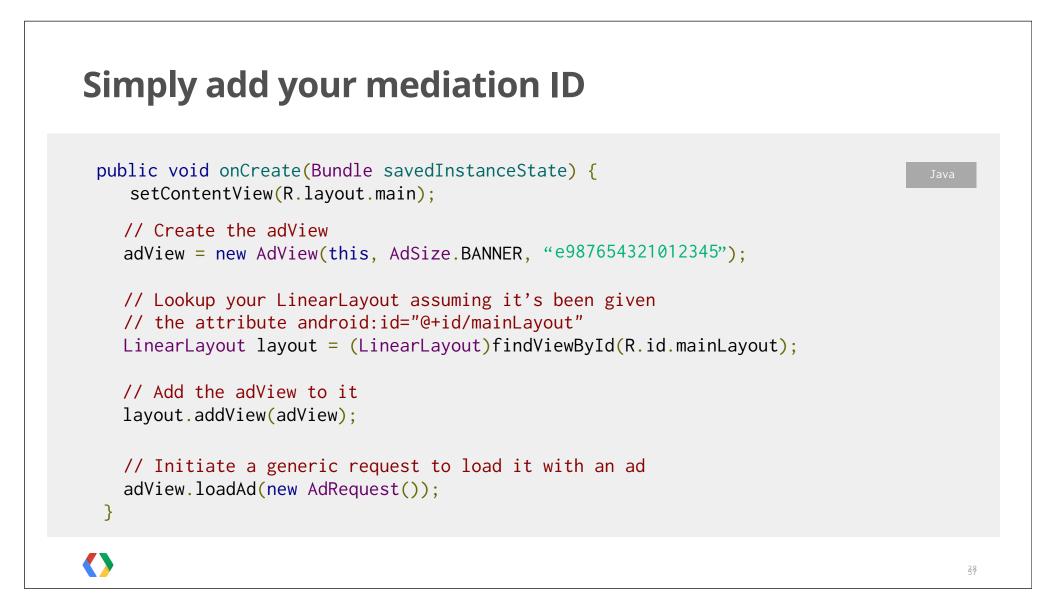

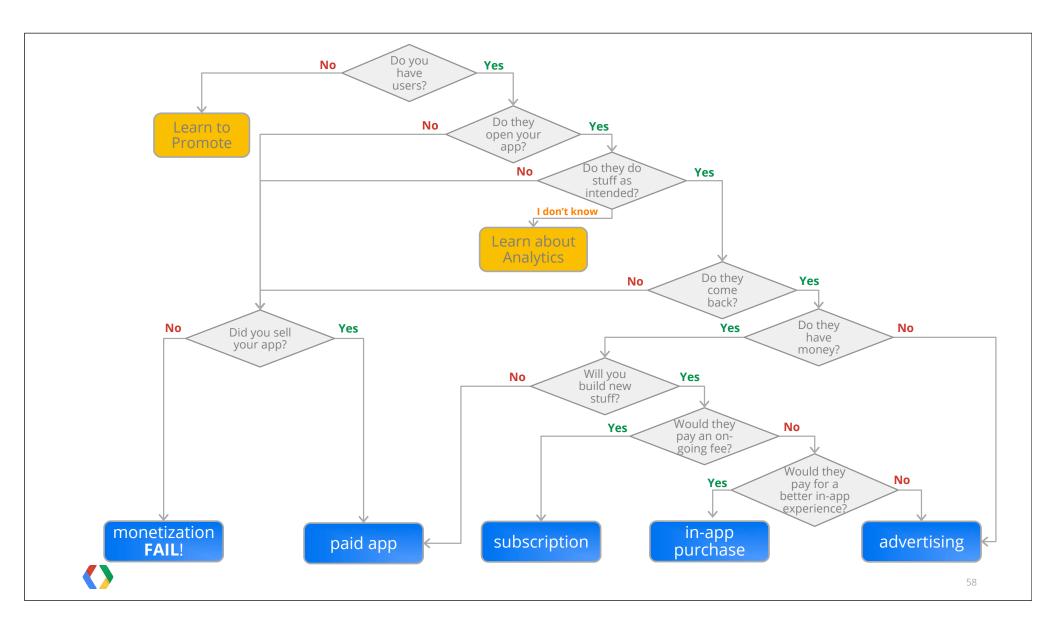

## <Thank You!>

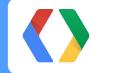

play.google.com admob.com

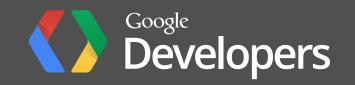